Компьютерные вирусы. АНТИВИрусные программы.

#### Что такое вирусь

Компьютерный **ВИРУС — ВИД ВРЕДОНОСНОГО** программного обеспечения, способного СОЗДАВАТЬ КОПИИ САМОГО СЕбя И ВНЕДРЯТЬСЯ В КОД других программ, системные области памяти загрузочные секторы, а также распространять свои копии по **разнообразным** каналам связи

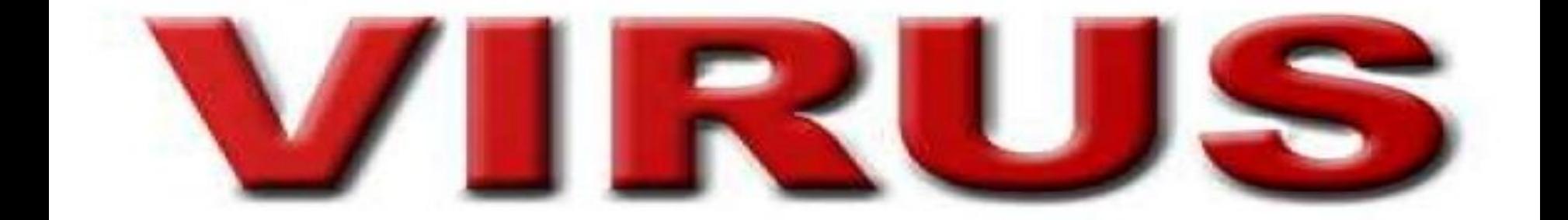

#### Виды вирусов

- ► **Рекламные программы**
- ► **Бэкдоры (Backdoor)**
- ► **Загрузочные вирусы**
- ► **Троянские программы**
- ► **Шпионское ПО**

#### **Рекламные программы**

Под рекламными и информационными программами понимаются такие программы, которые, помимо своей основной функции, также демонстрируют рекламные баннеры и всевозможные всплывающие окна с рекламой. Такие сообщения рекламой порой бывает достаточно нелегко скрыть или отключить. Такие рекламные программы основываются при работе на поведение пользователей компьютера и являются достаточно проблемными по соображениям безопасности системы.

НАЖМИТЕ ТУТ

www.communication-magnet.com/link/wrap-0.01.html?u=http%3A%2F%2Fad.adserverplus.com%2Frw%3Ftitl... www.communication-magnet.com/link/wrap-0.01.html?u=http%3A%2F%2Fad.adserverplus.com%2Frw%3Ftitle Жить и работать в Поздравляем!!! Вы получаете 1 ГОД В ПОДАРОК Правительство США: ≸ "Равные шансы для всех - 50,000 человек получат Грин Кард!" Нажмите здесь для участия сейчас в «Грин Кард» программе

Получи свой Грин Кард в лотерее Грин Кард США

#### **Бэкдоры (Backdoor)**

ȁтилиты скрытого администрирования позволяют, обходя системы защиты, поставить компьютер установившего пользователя под свой контроль. Программа, которая работает в невидимом режиме, дает хакеру неограниченные права для управления системой. С помощью таких backdoor-программ можно получить доступ к персональным и личным данным пользователя. Нередко такие программы используются в целях заражения системы компьютерными вирусами и для скрытой установки вредоносных программ без ведома пользователя.

### **Загрузочные вирусы**

Нередко главный загрузочный сектор вашего HDD поражается специальными загрузочными вирусами. Вирусы подобного типа заменяют информацию, которая необходима для беспрепятственного запуска системы. Одно из последствий действия таковой вредоносной программы это невозможность загрузки операционной системы.

#### **Троянские программы**

Ȁроянские программы это программы, которые должны выполнять определенные полезные функции, но после запуска таких программ выполняются действия другого характера (разрушительные). Ȁрояны не могут размножаться самостоятельно, и это основное их отличие их от компьютерных вирусов.

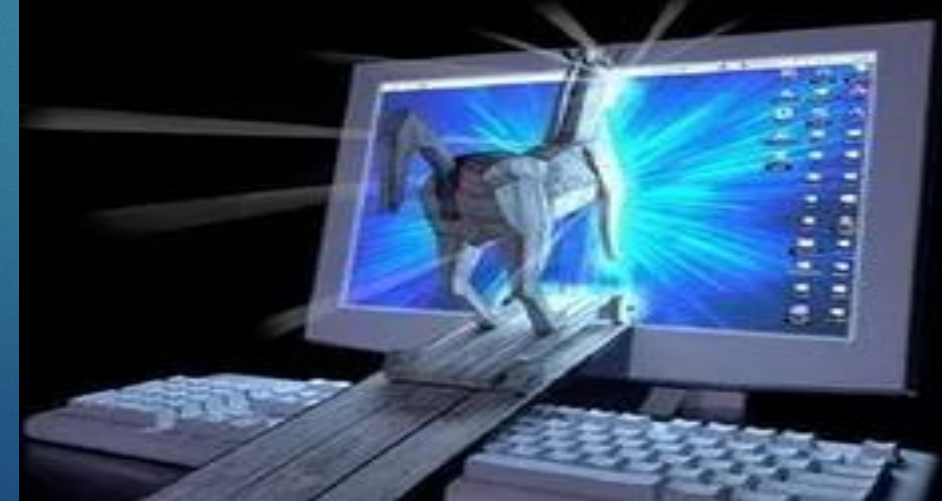

#### **Шпионское ПО**

Шпионы могут переслать личные данные пользователя без его ведома третьим лицам. Шпионские программы при этом анализируют поведение пользователя в сети Интернет, а также, основываясь на собранных данных, демонстрируют пользователю рекламу или pop-up (всплывающие окна), которые непременно заинтересуют пользователя

## Как бороться с вирусами?

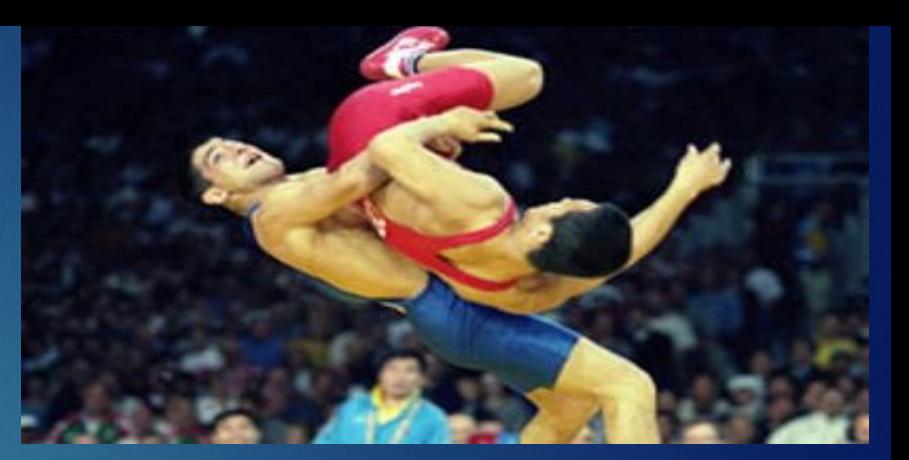

Такая ситуация возможна, если вирус находиться в оперативной памяти компьютера и при запуске установки антивируса установка будет блокироваться (процесс установки "зависнет", появиться какая-либо ошибка). В таком случае можно попробовать воспользоваться *Kaspersky Virus Removal Tool*. Эти утилиты являются бесплатными и могут быть загружены с сайтов разработчиков.

► Данные утилиты требуют частичной установки на компьютер и в большинстве случаев удается благополучно запустить их.

### Что такое антивирусные программы?

**Антивирусная программа (антивирус)** специализированная программа для обнаружения компьютерных вирусов, а также нежелательных (считающихся вредоносными) программ вообще и восстановления заражённых (модифицированных) такими программами файлов, а также для профилактики — предотвращения заражения (модификации) файлов или операционной системы вредоносным кодом.

# программу?

На сегодняшний день существует большое количество антивирусов, и конечно же, единого мнения по поводу того, какой антивирус лучше – нет. Это происходит по ряду причин: неудовлетворительная защита антивирусных программ, проблемы в работе самого антивируса, либо же высокая стоимость лицензии. Поэтому, какой именно выбрать антивирус - решать вам. Мы же, в свою очередь, дадим вам критерии для выбора антивирусной программы и перечислим наиболее популярные из них, которые достойны вашего внимания.

#### источники

- ► https://ru.wikipedia.org/wiki/Ǹомпьютерный\_виру  $C$
- ► http://kursor.in/vidy-kompyuternyh-virusov.html
- ► http://blogobit.ru/software/109-kak-borotsya-s-viru sami-na-computere
- ► https://ru.wikipedia.org/wiki/Антивирусная\_прогр амма
- ► http://vse-sekrety.ru/643-kakoy-vybrat-antivirus.ht ml